### **Source code management**

COMP8440: FOSSD Lecture 3

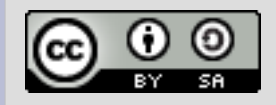

# **Early approaches**

#### • Simple tools

- diff, patch and tar
- Patches sent by email
- Each developer maintains their own tree
- Distribution by ftp and usenet

### **Patches**

#### • Basic tool of code exchange

- $\bullet$  several formats available unidiff now the norm
- contains short context for each change
- main tools: diff, patch, diffstat

```
--- a/source3/rpc server/srv svcctl nt.c
+++ b/source3/rpc server/srv svcctl nt.c
@@ 466,9 +466,7 @@ WERROR _svcctl_EnumServicesStatusW(pipes_struct *p,
denotes the contract of the state of the state of the state of the state of the state of the state of the state
                     blob = ndr push blob(ndr);
                     if (blob.length >= r->in.offered) {
                                memcpy(r->out.service, blob.data, r->in.offered);
\qquad \qquad \longrightarrow \qquad \qquadmemcpy(r->out.service, blob.data, r->in.offered);
        }
```
# **Sending patches**

#### • Common rules

- use diff -up, exclude generated files
- include diffstat output
- include an explanation of your patch
- [PATCH] at start of subject
- use inline or plain text encoding for patch
- break up your patches on logical boundaries
- use a patch series if needed
- check you've followed the project coding style
- be sure you are sending to the right place
- be patient, and follow up if need be
- Add Signed-off-by (for some projects)

Let's look at some examples on the kernel list ...

### **First generation SCM systems**

- RCS and SCCS
	- Manages files individually
	- Only one person editing at a time
	- No merge capability
	- Provides development history
	- Key data is who, what and when

### **The rise of CVS**

### • Concurrent Versions System

- Built on top of RCS
- Allowed for parallel development
- Included merge and conflict resolution
	- based on diff/patch
- Hugely popular in the FOSS world
	- Dominated FOSS development from 1991 to 2005
	- Still very widely used, but less so each year
- Many limitations
	- Poor rename and directory support
	- Contacts centralised server for most operations
	- Poor branch merging support

### **Centralised vs Distributed**

- Where is the project hosted?
	- CVS hosts in a central fashion
	- Each developer has a 'checkout'
	- Most project meta-data is only stored on the central server
- Distributed version control
	- All project history is locally available to all developers
	- Most systems aim for easy branching/merging

### **Subversion**

- 'CVS done right'
	- Attempt to re-invent centralised source code control
	- Fixes many of the limitations in CVS
	- Adds project-wide revisions
	- Widely chosen to replace CVS in FOSS projects from 2001 onwards
	- Still very widely used
- Centralised design
	- Use of non-distributed design has been criticised
	- Distributed add-ons available (svk), but not widely used

### **Distributed Systems**

#### • Early systems

- Code Co-Op (windows based) in 1997
- GNU Arch (aka TLA or Tom Lord's Arch) in 2001
- Bitkeeper
	- Adopted by Linux kernel in 2002
	- Unusual licensing model
	- Huge impact on speed of kernel development
- Newer systems
	- Lots of new systems starting in 2003
	- bazaar, darcs, mecurial, git, monotone
	- git has gained widest following

# **Bitkeeper and git**

#### • Controversial choice

- Linux kernel adopted bitkeeper in 2002
- Led to acceleration of kernel development
- Proprietary tool, with freeware client
- License terms included a strong non-compete clause
- Move to git
	- Makers of bitkeeper disapproved of free client
	- Free bitkeeper withdrawn in 2005
	- Replaced by new system 'git' in June 2005

### **SCM Interfaces**

#### • Command line dominates

- Most FOSS users use command line interfaces
- Tools aim to produce a very fast workflow
- Most SCM tools also offer GUI or editor interfaces
- Web Interfaces
	- Many SCM tools provide web interfaces
	- Mostly used to browse development history
	- cvsweb, gitweb both very popular
	- Custom web interfaces are often built
- Interfaces with other systems
	- Tools to integrate with bug tracking systems
	- Integration with build management and build farms

### **Build Farms**

### • Integrating SCM with testing

- Automating testing can help find bugs faster
- Especially important for portability
- A build farm
	- Wide range of machines/OSes
	- Automatically run regressions tests on commit
	- Usually results are available publicly
	- Build/test failures may be reported by email
- Examples
	- Tinderbox
	- Samba build farm
	- Build-bot

# **Public SCM Hosting**

- Canned hosting
	- Many/most FOSS projects used a canned hosting solution
	- Canned project hosting can make project maintainence much easier
	- usually less flexible than running your own
- DVCS public hosting
	- DVCS workflow created a demand for easier hosting
	- Many sites have sprung up for all the DVCS systems
	- See for example
		- Git: repo.oz.cz, github.com
		- Hg: bitbucket.org, freehg.org
		- bzr: launchpad.net

### **SCM Compatibility**

#### • Two SCMs, one project

- Some projects offer multiple SCMs for the same code
- Gateway tools offer interoperability
- As a new developer, choose the SCM that most of the existing developers in the project use

#### • Conversion tools

- Many newer SCMs offer automated conversion
- Allows project history to be preserved
- Often requires some manual tweaking
- Best known general converter is 'tailor'